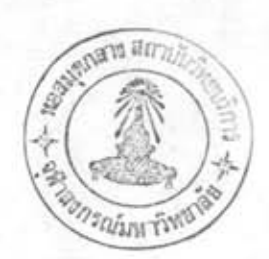

บทที่ 4

#### การคำนวณงานรังวัดระบบยูทีเอ็ม

### 4. การคำนวณงานรังวัดระบบบทีเอ็ม

ปกติการคำนวณงานรังวัดยืออ เดติกนั้น เป็นการคำนวณบนพื้นผิว ทรงรือ้างอิงโดยตรง การนำระบบพิกัดบนระนาบ เช่น ระบบยูทีเอ็ม มาประยุกต์ในการคำนวณจะทำให้ปัญหาการคำนวณ บนผิวได้ง (ทรงรี) กลายเป็นปัญหาการคำนวณขนระนาม กระบวนการแก้ปัญหางานรังวัด ชื่ออเดดิกโดยวิธีนี้สามารถแบ่งออกเป็น 3 ขั้นตอนใหญ่ ๆ ดังนี้ (สวัสดิ์ชัย เกรียงไกรเพชร,  $2524)$ 

1. การแปลงและการตรวจแก้ขอบูลบนพื้นผิวทรงรือ้างอิงให้เป็นข้อบูลบนระนาบ ของการฉายแผนที่ ความสัมพันช์นี้ เขียน เป็นสมการได้ในรูป

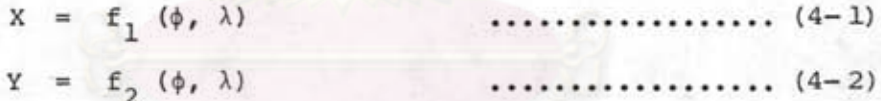

2. การคำนวณปริมาณต่าง ๆ เช่น พิกัดของจุด มุมระหว่างด้าน ความยาวของด้าน าลฯ จากข้อมูลที่ได้ในข้อ 1 ไดยใช้หลักเรขาคณิตบนระนาบ ถ้าต้องมีการปรับแก้ข้อมูลสามารถ กระทำได้ในขั้นตอนนี้

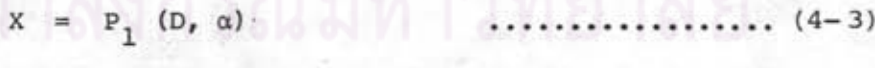

 $Y = P_2 (D_r \alpha)$  $(4-4)$ 

ไดย D = ระยะความยาวด้าน

a = Azimuth ของจุดพิจารณา

การแปลงและการตรวจแก้ผลในข้อ 2 ให้เป็นปริมาณบนผิวทรงรี  $3.$ 

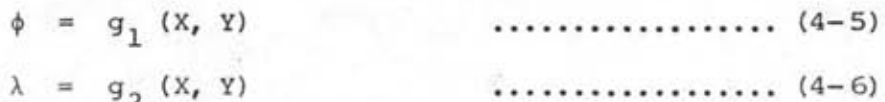

เนื่องจากกรมที่ดินมีค่าพิกัดของจุดต่าง ๆ ที่นำการวางโครงฆ่ายวงรอบมาตั้งมี 2444 เป็นคำพิกัดระบบไซลด์เนอร์ จึงจำเป็นต้องเปลี่ยนคำพิกัดระบบยูทีเอ็ม ซึ่งมีแนว  $W.H.$ ทางปฏิบัติ 3 วิธี คือ

#### 4.1 วิธีคำนวณวงรอบในระบบยูทีเอ็ม

เป็นวิธีที่จัดได้ว่าตรงไปตรงมาที่สุด วิธีนี้จะนำข้อมูลงานวงรอบมาคำนวณปรับแก้ให้สอดคล้อง กับคาพิกัดควบคุม โดยหลักการคำนวณในระบบพิกัดแผนที่ สูตรพื้นฐานของการคำนวณมีดังนี้

$$
Y_2 = Y_1 + (C \times K \times D) \cdot \cos \alpha_1 \qquad \qquad \dots \dots \dots \quad (4-7)
$$
  

$$
X_2 = X_1 + (C \times K \times D) \cdot \sin \alpha_1 \qquad \qquad \dots \dots \dots \quad (4-8)
$$

เมื่อ  $\mathbf{x_{_1}}$ ,  $\mathbf{y_{_1}}$  พิกัดระบบยูทีเอ็มของหมุดที่ทราบคำค่อเนื่องมา

- D ระยะทางราบที่วัดได้บนพิวไลก
- C คำแก้ทอนระยะจากผิวโลกสู่ระดับนำ้ทะเลปานกลาง

K ส เกลแฟก เตอร์ของแต่ละหมูต เส้น โครงงาน

 $\alpha_1$  Grid Azimuth *ussan*  $(X_1, Y_1)$ 

ขั้นตอนการคำนวณสามารถ เขียน เป็นแผนภูมิได้ดังรูป 4.1

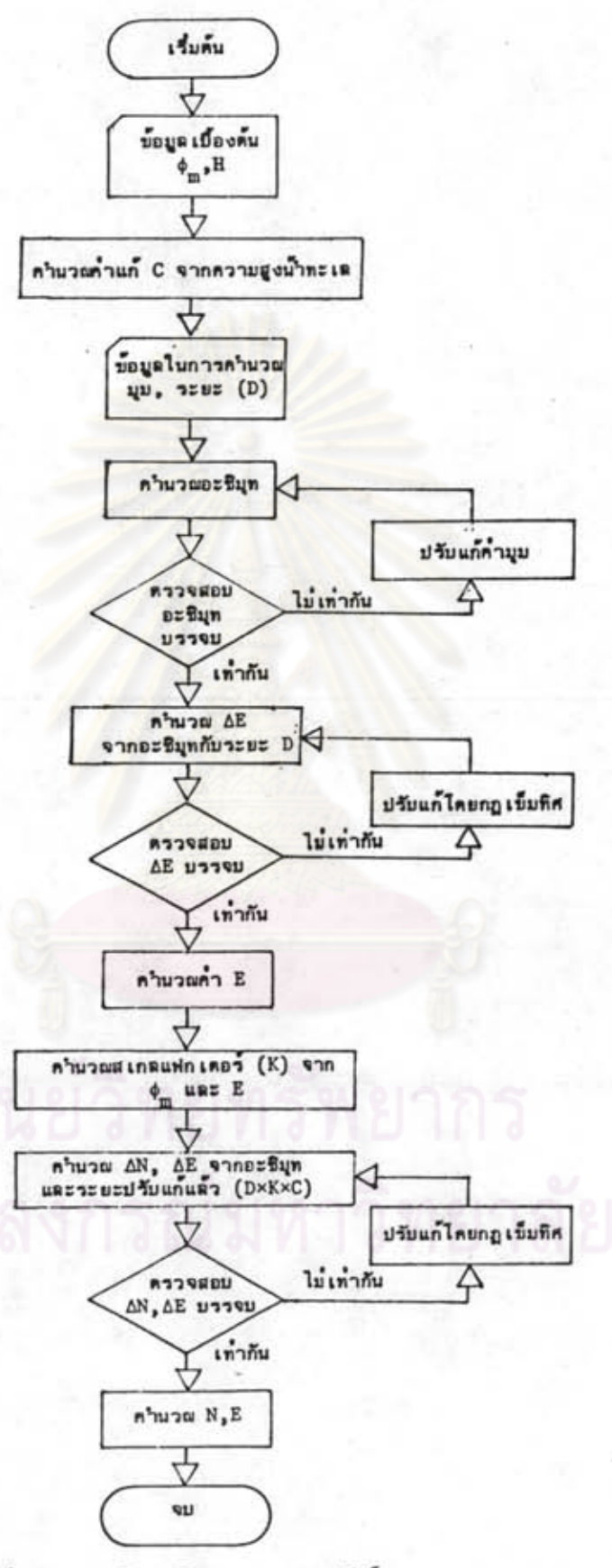

รูปที่ 4.1 แผนภูมิการคำนวณวงรอบระบบบูทีเอ็ม

身

24

4.2 วิธีแปลงคำพิกัดระบบโซลด์เนอร์เป็นพิกัดภูมิศาสตร์แล้วแปลงเป็นพิกัดระบบยูทีเอ็ม

เป็นวิธีอ้อมซึ่งอาศัยหลักที่ว่าระบบพิกัดบนแผนที่มีความสัมพันธ์กับพิกัดภูมิศาสตร์  $(\phi \, , \ \lambda \, )$ กวามสัมพันธ์ดังกล่าวอยู่ในรูปสมการการฉายแผนที่ ดังนั้นค่าพิกัดระบบโซลด์ เนอร์สามารถแปลง ให้เป็นระบบยูทีเอ็มดามขั้นดอนดังแสดงในแผนภูมิ และผลการคำนวณโดยวิธีนี้รวบรวมอยู่ในภาคผนวก ง

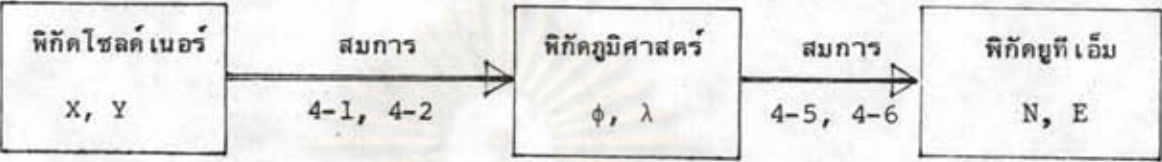

ซึ่งการแปลงจากระบบหนึ่งไปสู่อีกระบบหนึ่งมีขั้นตอนรายละ เอียดดังนี้

4.2.1 การแปลงค่าพิกัดระหว่างพิกัดไซลด์เนอร์กับหิกัดภูมิศาสตร์ (ส่วนรังวัดที่ดิน, กรมที่ดิน, 2510)

สาหรับระบบพิกัดโชลด์ เนอร์ของกรมที่ดินระยะทางมีหน่วย เป็น เส้นและมีสู ตรดังนี้ สูตรแปลงพิกัดภูมิศาสตร์ เป็นพิกัดโชลค์เนอร์

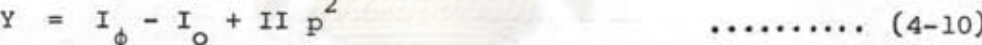

 $X = III p$ ..........  $(4-11)$ 

สูตรแปลงพิกัดไชลด์ เนอร์ เป็นพิกัดภูมิศาสตร์

 $\phi = \phi' - IVq^2$ ..........  $(4-12)$ 

. . . . . . . . . . Δλ  $= V q$  $(4-13)$  $Y = VI$  q  $\cdots$  (4-14)

 $\ln u$   $p = 0.0001 \Delta \lambda$ 

 $q = 0.0001 X$ 

ทาจาก I + Y = I นำไปหาโดย Iteration จากสมการ (4-15)  $\phi$  "

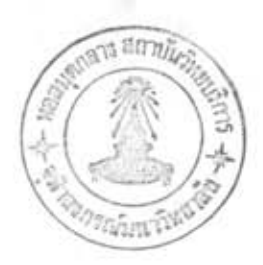

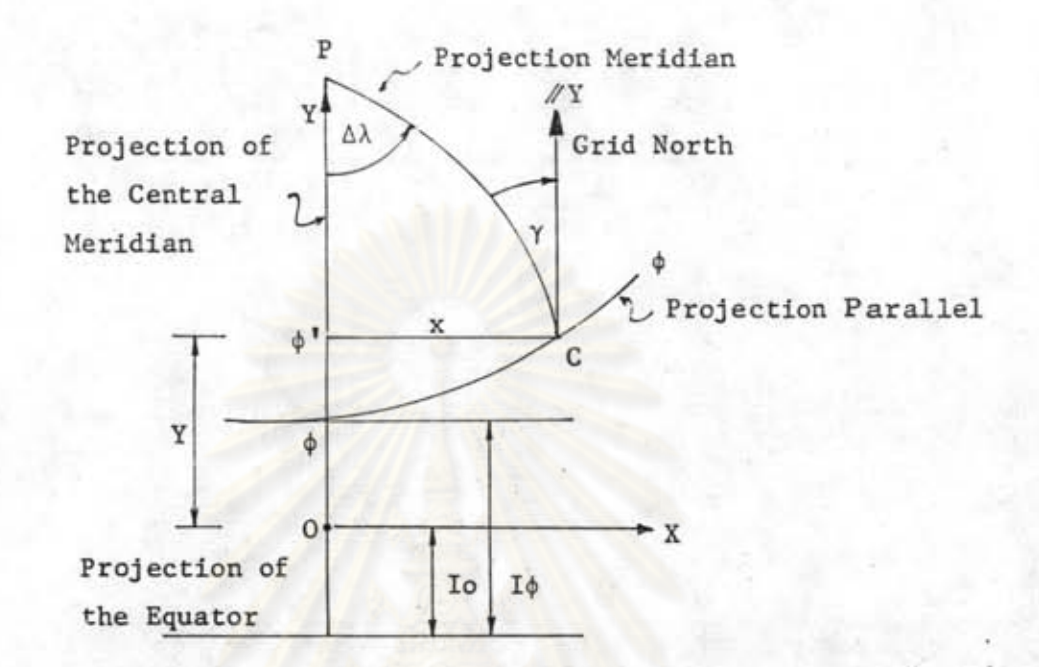

รูปที่ 4.2 ระบบพิกัดบนระนาบของการฉายแผนที่แบบโชลด์เนอร์ แสดงเส้น เมริเดียน เส้นขนานละติจูด มุมสอบเมริเดียน และพิกัดกรีด (พิกัดฉาก X, Y) สาหรับจุด C

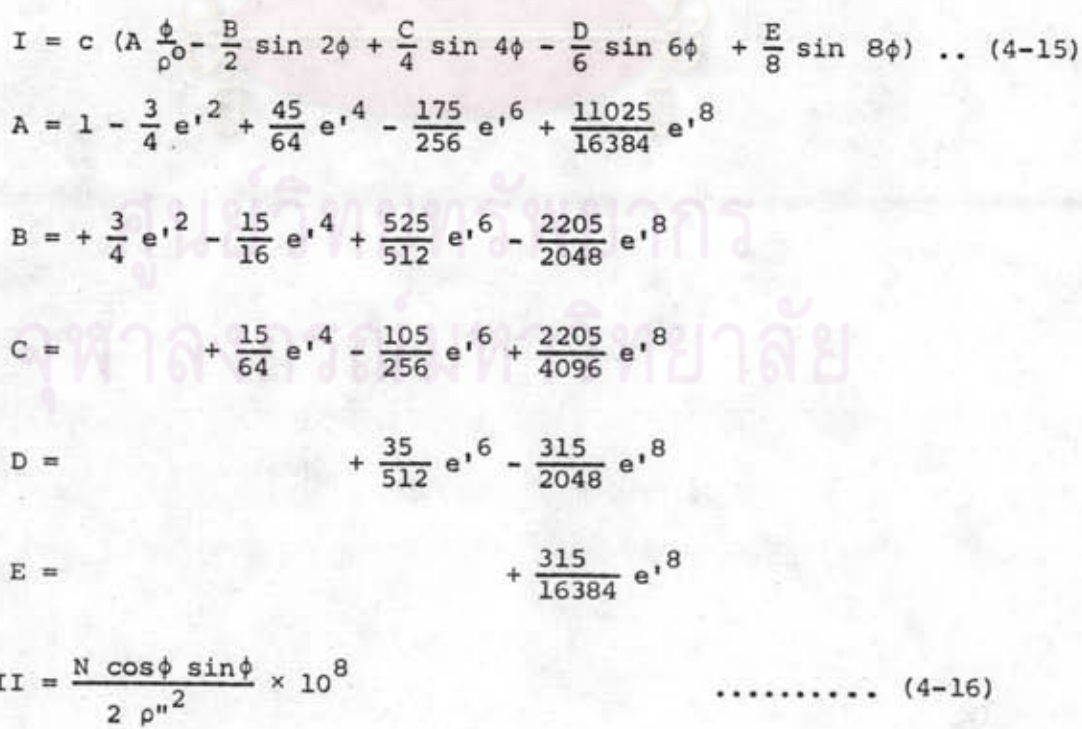

สาหรับระบบยูทีเอ็มมีรายละเอียดของสูตรเฉพาะกรณี ซึ่งได้แก่

=  $10,000,000 + Y$  (สำหรับซีกไลกใต้)

หน่วยของระยะทางใช้เป็นเมตร

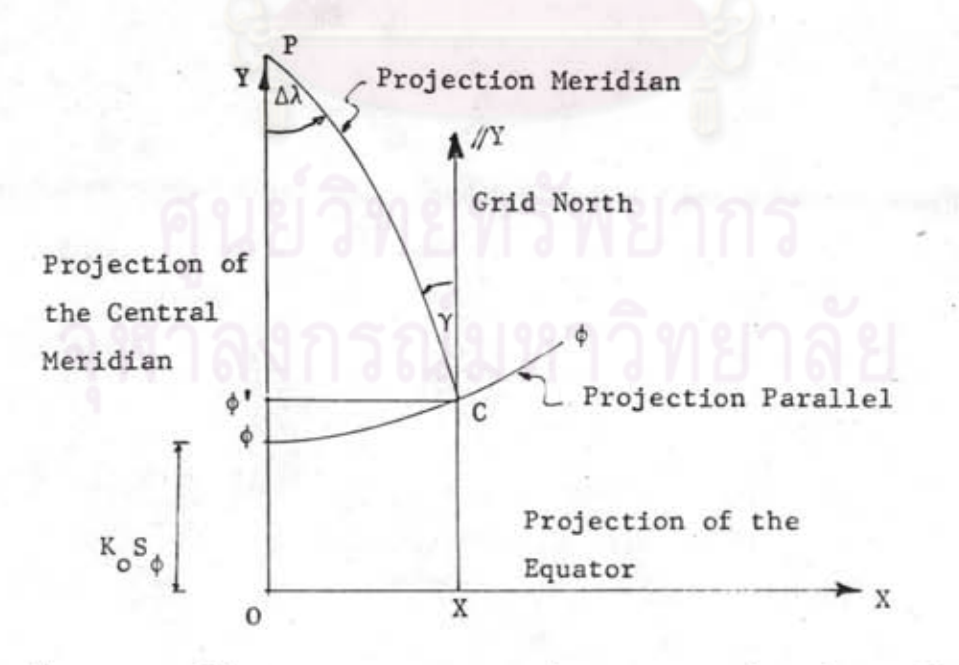

รูปที่ 4.3 ระบบพิกัดขนระนามของการฉายแผนที่แบบทรานสเวอร์สเมอร์เคเตอร์ แสดงเส้น เมริเดียน เล่็นพนานละดิจูด มุมสอบเมริเดียน และพิกัตกริด (พิกัดฉาก X, Y) ของจุด C

สูตรการแปลงทีกัดยืออเดดิกเป็นทิกัดกรีด

Y = K<sub>o</sub> Sφ - a<sub>2</sub> Δλ<sup>2</sup> + a<sub>4</sub> Δλ<sup>4</sup> - a<sub>6</sub> Δλ<sup>6</sup> (4-21)  
\nX = a<sub>1</sub> Δλ - a<sub>3</sub> Δλ<sup>3</sup> + a<sub>5</sub> Δλ<sup>5</sup> (4-22)  
\na<sub>1</sub> = K<sub>o</sub> N cosφ , a<sub>2</sub> = 
$$
\frac{K_0 N cos^2φ ( - tanφ)}{2}
$$
  
\n $a_3 = \frac{K_0 N cos^3φ}{6} ( - 1 + tan^2φ - n^2)$   
\n $a_4 = \frac{K_0 N cos^6φ tan φ}{24} (5 - tan^2φ + 9n^2 + 4n^4)$   
\n $a_5 = \frac{K_0 N cos^5φ}{120} (5 - 18 tan^2φ + tan^4φ + n^2 (14 - 58 tan^2φ))$   
\n $a_6 = \frac{K_0 N cos^6φ tanφ}{720} (-61 + 58 tan^2φ + tan^4φ + n^2 (- 270 + 330 tan^2φ))$   
\n $sφ = 0$ cm<sup>3</sup> 4-30

สูตรการแปลงพิกัดกรีตเป็นพิกัดชื่ออเดดิก

$$
\phi = \phi' + b_2 x^2 + b_4 x^4 + b_6 x^6 + \dots
$$
\n
$$
\lambda = b_1 x + b_3 x^3 + b_5 x^5 + \dots
$$
\n
$$
b_1 = (K_0 N)^{-1} \sec \phi'
$$
\n
$$
b_2 = -\frac{1}{2} b_1^2 \sin \phi' \cos \phi' (1 + e^{t^2} \cos^2 \phi')
$$
\n
$$
b_3 = -\frac{1}{6} b_1^3 (2 - \cos^2 \phi' + e^{t^2} \cos^4 \phi')
$$
\n
$$
b_4 = -\frac{1}{12} b_1^2 b_2 (3 + (2 - 9e^{t^2}) \cos^2 \phi' + 10e^{t^2} \cos^4 \phi' - 4e^{t^4} \cos^6 \phi')
$$
\n
$$
b_5 = \frac{1}{120} b_1^5 (24 - 20 \cos^2 \phi' + (1 + 8e^{t^2}) \cos^4 \phi' - 2e^{t^2} \cos^6 \phi')
$$
\n
$$
b_6 = \frac{1}{360} b_1^4 b_2 (45 + 16 \cos^4 \phi')
$$

สูตรคำนวณมุมสอบของแนว เมริเดียนใน เทอมของพิกัดขีออ เดดิก

$$
\gamma = \Delta\lambda \sin\phi \left(1 + \frac{\Delta\lambda^2 \cos^2\phi}{3} \left(1 + 3\eta^2 + 2\eta^4\right) + \frac{\Delta\lambda^4 \cos^4\phi}{15} \left(2 - \tan^2\phi\right)\right) \dots \tag{4-25}
$$

สูตรคานวณมูมสอบของแนว เมริเดียนใน เทอมของพิกัดกริด

$$
\gamma = \frac{X \tan \phi}{N} - \frac{\tan \phi}{3} (\frac{X}{N})^3 (1 + \tan^2 \phi - n^2 - 2n^4)
$$
  
+ 
$$
\frac{\tan \phi}{15} (\frac{X}{N})^5 (2 + 5 \tan^2 \phi + 3 \tan^4 \phi) \qquad \qquad (4-26)
$$

สูตรสเกลแฟกเตอร์ในเทอมของพิกัดขีออเคดิก

$$
K = K_0 \left(1 + \frac{\Delta \lambda^2 \cos^2 \phi}{2} \left(1 + \eta^2\right) + \frac{\Delta \lambda^4 \cos^4 \phi}{24} \left(5 - 4 \tan^2 \phi + 14 \eta^2 - 28 \tan^2 \phi \eta^2\right) \right) \dots (4-27)
$$

สูตรสเกลแฟกเตอร์ในเทอมพิกัดกริด

$$
K = K_0 \left(1 + \frac{1 + \eta^2}{2} \left(\frac{X}{K_0 N}\right)^2 + \frac{1 + 6\eta^2}{24} \left(\frac{X}{K_0 N}\right)^4\right) \tag{4-28}
$$

สูตรคำนวณคำ (t - T) สำหรับอะซิมุทกริตเล้น 1-2

$$
(t - T) = -\frac{(Y_2 - Y_1) (X_2 + 2X_1)}{6K_0^2 R_1^2}
$$
 (4-28)

ลูดรคานวณความยาวของเส้นเมริเดียน

$$
S\phi = \frac{a}{1 + n}
$$
  $(a_0\phi - a_2 \sin 2\phi + a_4 \sin 4\phi - a_6 \sin 6\phi + a_8 \sin 8\phi)$  (4-30)

$$
a_0 = 1 + \frac{n^2}{4} + \frac{n^4}{64}
$$

$$
a_2 = \frac{3}{2} (n - \frac{n^3}{8})
$$

$$
a_4 = \frac{15}{16} (n^2 - \frac{n^4}{4})
$$

$$
a_6 = \frac{35}{48} n^3
$$
  

$$
a_8 = \frac{315}{512} n^4
$$

สูตรคำนวณละคิจูดฟุตท้อยท์ (Footpoint Latitude)

$$
\phi' = u + P_2 \sin 2u + P_4 \sin 4u + P_6 \sin 6u \qquad \qquad (4-31)
$$
  
\n
$$
u = \frac{1+n}{a_0} \left(\frac{y}{K_0 a}\right) \qquad a_0 = 1 + \frac{n^2}{4} + \frac{n^4}{64}
$$
  
\n
$$
P_2 = \frac{3}{2}n - \frac{27}{32}n^3 + \frac{269}{512}n^5
$$
  
\n
$$
P_4 = \frac{21}{16}n^2 - \frac{55}{32}n^4
$$
  
\n
$$
P_6 = \frac{151}{96}n^3 - \frac{417}{128}n^5
$$

สูตรคานวณสเกลแฟกเดอร์สำหรับเส้นยาว

$$
\overline{x} = x_0 \left[ 1 + \frac{x_m^2}{6 \kappa_0^2 R_m^2} \quad (1 + \frac{x_m^2}{36 \kappa_0^2 R_m^2}) \right]
$$
\n
$$
x_m^2 = x_1^2 + x_1 x_2 + x_2^2
$$
\n(4-32)

หมายเหตุ ค่าละดิจูดที่ใช้ในสูตร 23, 24, 26, 28 เป็นละดิจูดฟุตพ่อยต์ ซึ่งคำนวณได้จากค่า Y โดยใช้สูตร 4-31

# 4.2.3 การแปลงค่าทีกัดระหว่างทีกัดยูที เอ็มที่บฐานราชบุรีกับพิกัดยูที เอ็มที่บฐานอิน เดียน 2497

เนื่องจากคำทีกัดระบบไซลด์เนอร์ที่นำมาวิจัยในครั้งนี้ เป็นคำทีกัดที่อ้างอิงกับ ทั้นหลักฐานราชบุรี และค่าพิกัดยูทีเอ็มที่คำนวณในข้อ 4.2.1 เป็นพิกัดยูทีเอ็มพื้นฐานอินเดียน 2497 เทื่อจะนำมาเปรียบเทียบจึงต้องคำนวณเปลี่ยนค่าพิกัตยูทีเอ็ม จากทั้นฐานราชบุรีเป็นพื้นฐานอิน-เดียน 2497 โดยใช้สมการ

จากคารางการแบ่งพื้นที่ประเทศไทยในโซน 47 ออกเป็น 40 เขตพื้นที่คือ พื้นที่ที่ 1-40 และในโซน 48 ออกเป็น 13 เบคพื้นที่คือ พื้นที่ที่ 80-92 (DMATC-G(52310). 22 May, 1974) และจังหวัดชลบุรีอยู่ในเบคพื้นที่ที่ 8 ของโชน 47 มีคำสมการดังนี้

> $0.9999759873 X - 0.0000428053 Y + 116.828 ... (4-33)$  $\mathbb E$  $0.0000486487 X + 1.0000171932 Y + 9.319$  ... (4-34)  $N =$ โดยที่

เป็นค่าทิกัดยูที่ เอ็มที้นฐานราชบุรี X, Y

E, N เป็นค่าพิกัดยูที่ เอ็มทั้นฐานอิน เดียน 2497

4.2.4 สรุปลาดับขั้นการแปลงค่าพิกัดวิธีที่ 2 ในการวิจัย

ในการวิจัยครั้งนี้ ลำคับชั้นของการแปลงคำพิกัดในวิธีที่ 2 จากข้อ 4.2.1 ถึง

4.2.3 สามารถเขียนเป็นแผนภูมิได้ดังนี้

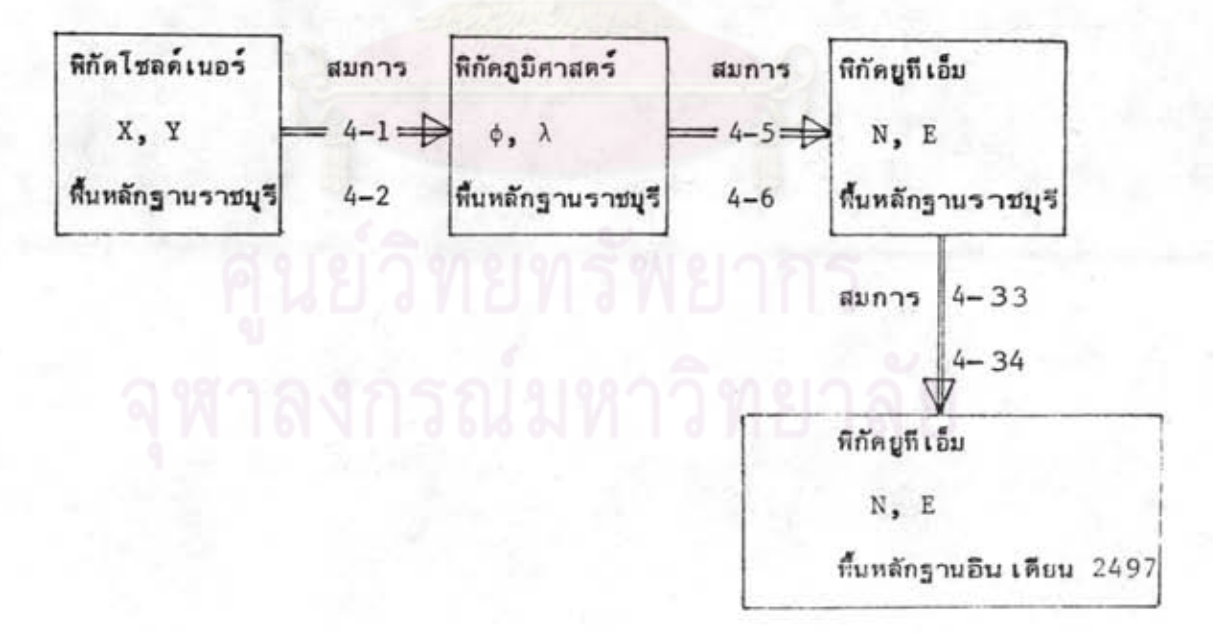

## 4.3 ใช้พิกัดระบบไชลค์ เนอร์มาแปลงเป็นระบบยูทีเอ็มไดยใช้วิธีการแปลงแบบสัมพรรถ (General Affine Transformation)

เป็นการแปลงค่าพิกัดโดยใช้รูปจาลองของการแปลงหารามิเคอร์ของรูปจาลองนี้ สามารถหาได้จากการเปรียบเทียบคำพิกัดตำแหน่งระบบไซลด์ เนอร์กับระบบยูทีเอ็มบนหลักฐาน แผนที่ชุดเดียวกัน ในพื้นที่ของเส้นไครงงานที่มีขอบเขตไม่กว้างขวางนักให้มากพอเพียง พิกัด คำแหน่งที่ใช้มีจำนวน 3 จุด เป็นอย่างน้อย ในการคำนวณหากมีจำนวนสมการมากกว่าคัวไม่ทราบ ค่าอาจใช้วิธีลีสท์สแควรแก่ปัญหาได้ ผลการคำนวณแสดงอยู่ในภาคผนวก จ และวิธีการแปลงอาจ แสดงเป็นแผนภูมิอย่างง่าย ๆ ดังนี้

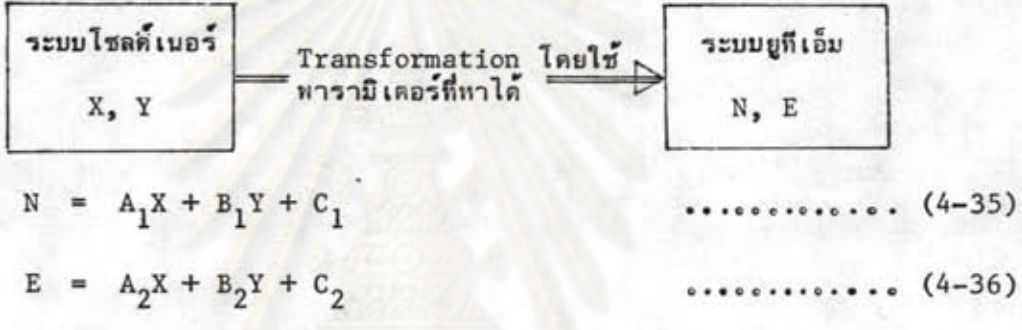

โดยที่ N, E พิกัดระบบยูทีเอ็ม

X, Y Rกัดระบบโชลด์เนอร์

 $A_1$ ,  $A_2$ ,  $B_1$ ,  $B_2$ ,  $C_1$ ,  $C_2$  เป็นพารามิเตอร์ที่หาได้จากหมูดหลักฐานแผนที่ที่รู้ คำคำแหน่งทั้ง 2 ระบบ และใช้ Least Square ในการทาคำที่ดีที่สุดมาใช้